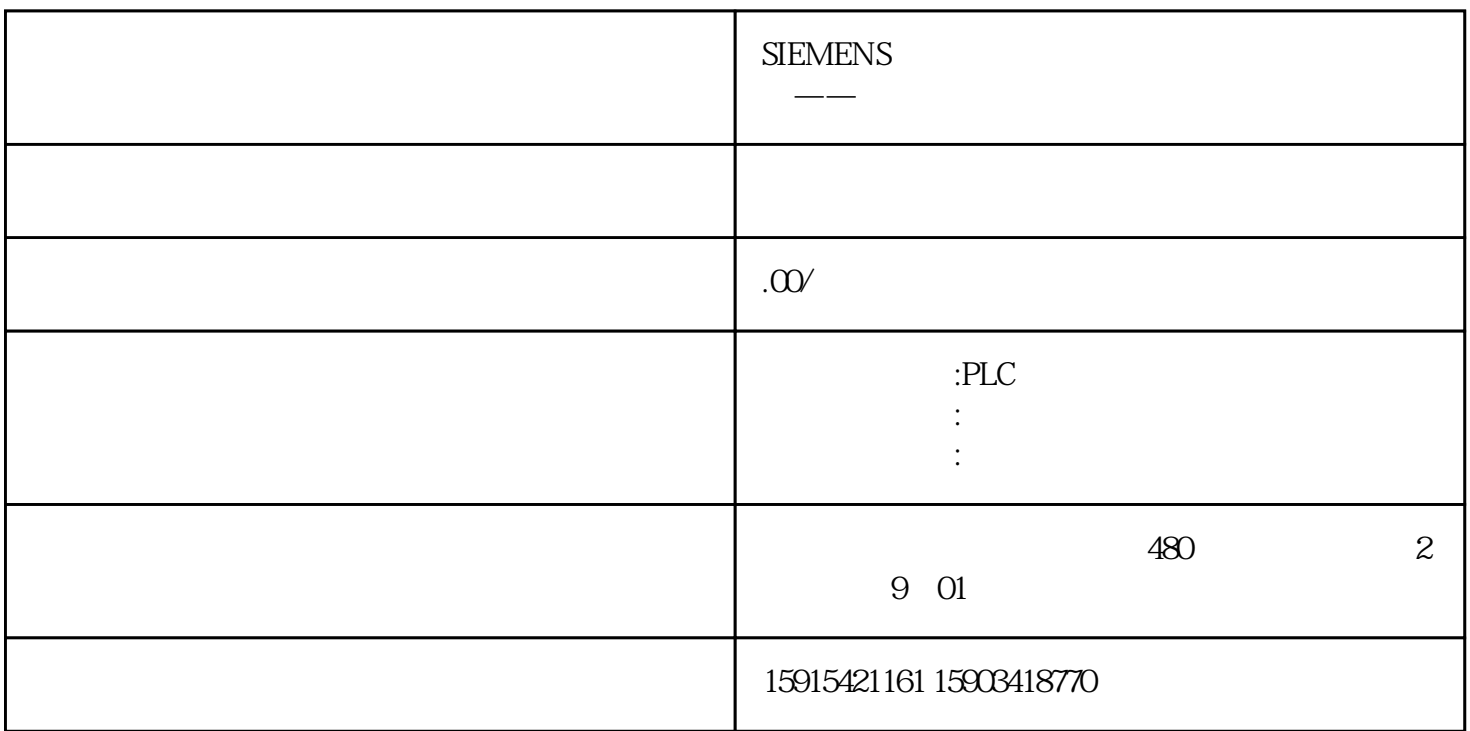

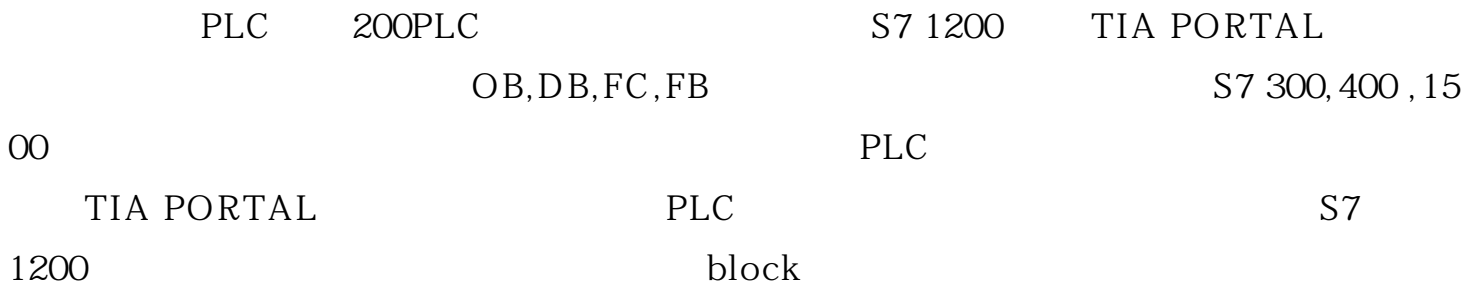

S7 1200 ????????????

OB:???????Organization block?????CPU????????????????CPU????????????????????PLC?????????

DB:???????Data block????????????????????????????????200???V?????PLC?W??

FC:??????Function??????FC???????????????????????????????OB???????FC?????FC???????????? ??????????????FC???200?????

FB:FC+DB??,?????DB??FC??,?FC???????????????Static????????????????????????

OB???

## ?????????????????????Main[OB1]???????PLC??????????Main???200???????????????????C???M

??

?1 Main??

?2 Main????

2(NW2),?Main??????????3???test???FB???FC??????4??????????

3FC

?4 OB??

??????????????????OB????????????1?????Main?????OB1?????????????????????????????? ????????????Main????????????OB?????OB????????"1:>=123"????????????OB????????OB?? ?1?????????????OB????????123????OB1??????OB123??????OB??????OB???????

 $\overline{5}$  $OB$ 

6

?????????????

????????CPU?????????????OB??

????OB?(Startup):?????????????PLC??????CPU?STOP???RUN?????????????????????????DB1? ??????????????????

 $\mathcal I$  $<sub>DB</sub>$ </sub>

??????Startup??OB???????(SCL??)??8 Startup??OB???

9

 $1<sub>O</sub>$ 

## ??????20?????????????????CPU????????PID???????????????????PID????11 ???????OB?

?????????INC???DB1?????????1??1?????????12 ??????OB

??????OB30???????,"Data".Var2?????1???????!NC????MainJOB1]???????????

 $OB$ 13

 $15AI$ 

16

???????????????!O???????????????STP???????????PLC??STOP??????STP???PLC??RUN?????

17

?????

????????TIA PORTAL ????????????OB?????????1200??????1500.300.400???1200???????1200? ??????????????